**REGIONE** DEL VENETO

 **giunta regionale – 8^ legislatura**

## **ALLEGATOC alla Dgr n. 1728 del 16 giugno 2009** pag. 1/5

#### **L.R. 21.01.2009, n. 1, art. 20, comma 1,) D.lgs. 03.04.2006, n. 152 e s.m.i. Intervento di bonifica del sito contaminato denominato: Schema di disciplinare che regola i rapporti Regione Veneto - Soggetto assegnatario del fondo di rotazione di cui all'art. 20, comma 1, della L.R. 1/2009**

#### **Art. 1 - Spese ammissibili a finanziamento**

Le spese ammissibili per la realizzazione degli interventi sono quelle previste dall'art. 51 della L.R. 27/2003 e s.m. e i.

In particolare non sono ammissibili di finanziamento le somme da destinare per I.V.A. nel caso in cui tale imposta non costituisca un costo per l'ente gestore del finanziamento, in quanto può essere recuperata, rimborsata o compensata in qualche modo.

#### **Art. 2 – Modalità di erogazione**

La Regione provvede al pagamento delle somme assegnate con le seguenti modalità:

- a) il 50% dell'importo su richiesta del soggetto ammesso, contestuale alla presentazione del certificato di inizio lavori;
- b) ulteriori acconti, nel limite massimo del 40% su richiesta del soggetto ammesso, attestante l'avvenuta spesa pari ad almeno 2/3 dell'importo già erogato;
- c) saldo su presentazione della rendicontazione finale.

Il Soggetto attuatore dovrà trasmettere all'organo di collaudo i documenti giustificativi della spesa per le verifiche tecniche da effettuarsi secondo tempi e modalità stabilite con la Circolare Regionale n. 6 del 24 maggio 2001.

#### **Art. 3 – Monitoraggio**

Il Soggetto gestore dell'intervento dovrà garantire il monitoraggio annuale sul relativo stato di attuazione mediante la compilazione della scheda di monitoraggio riportata in allegato n. 1, comunicando entro il 28 febbraio di ogni anno, alla Direzione regionale Tutela Ambiente, lo stato di attuazione dell'intervento stesso al 31 dicembre dell'anno precedente.

La mancata comunicazione alla Regione delle schede di monitoraggio potrà comportare la revoca dell'assegnazione dell'accesso al fondo di rotazione.

#### **Art. 4 - Obblighi del Soggetto ammesso al fondo di rotazione**

Il Soggetto ammesso al fondo di rotazione si obbliga ad ottemperare a tutte le prescrizioni di legge, con particolare riferimento ai regolamenti vigenti in materia di gestione e appalto di opere pubbliche.

Il Soggetto medesimo dovrà provvedere a far installare, sul luogo dei lavori, a cura e spese della ditta appaltatrice, almeno due tabelloni di dimensioni 3,00 m x 2,00 m contenenti, oltre a quanto previsto dalle leggi e dai regolamenti in vigore, anche uno spazio riservato ad evidenziare la partecipazione finanziaria della Regione Veneto, secondo la tipologia grafica che verrà comunicata con il decreto di conferma del finanziamento.

#### **Art. 5 – Collaudo**

Il collaudo dell'intervento verrà eseguito dai collaudatori nominati secondo quanto disposto dall'art. 48 della L.R. 27/2003 e s. m. e i.

Gli stessi collaudatori procederanno alla liquidazione totale della spesa per la definizione dei rapporti tra la Regione Veneto e soggetto beneficiario .

Le operazioni di collaudo saranno espletate in conformità al Regolamento 21 dicembre 1999, n. 554 nonché alle vigenti leggi regionali.

I collaudatori dovranno procedere a tutti gli accertamenti necessari ad attestare la regolare esecuzione dell'opera, nonché eseguire tutti gli accertamenti sperimentali di servizio per il tempo che riterranno necessario per accertarsi della perfetta esecuzione, del regolare funzionamento delle opere nonché del conseguimento degli obiettivi di bonifica, secondo quanto meglio specificato con la Circolare Regionale n. 6 del 24 maggio 2001.

#### **Art. 6 – Contenziosi**

La Regione sarà ritenuta indenne da ogni controversia che dovesse insorgere con le imprese appaltatrici. Nei documenti d'appalto dovrà essere tassativamente esclusa ogni forma di arbitrato.

#### **REGIONE VENETO**

#### **DIREZIONE TUTELA AMBIENTE**

 **L.R. 21.01.2009, n. 1, art. 20, comma 1,) D.lgs. 03.04.2006, n. 152 e s.m.i.** 

**OPERE AMMESSE A FINANZIAMENTO SUL FONDO DI ROTAZIONE REGIONALE PER GLI INTRVENTI DI BONIFICA E RIPRISTINO AMBIENTALE DEI SITI CONTAMINATI – ANNUALITA' 2009** 

#### **SCHEDA ATTIVITA'/INTERVENTO**(1)

#### **1 - DATI IDENTIFICATIVI**

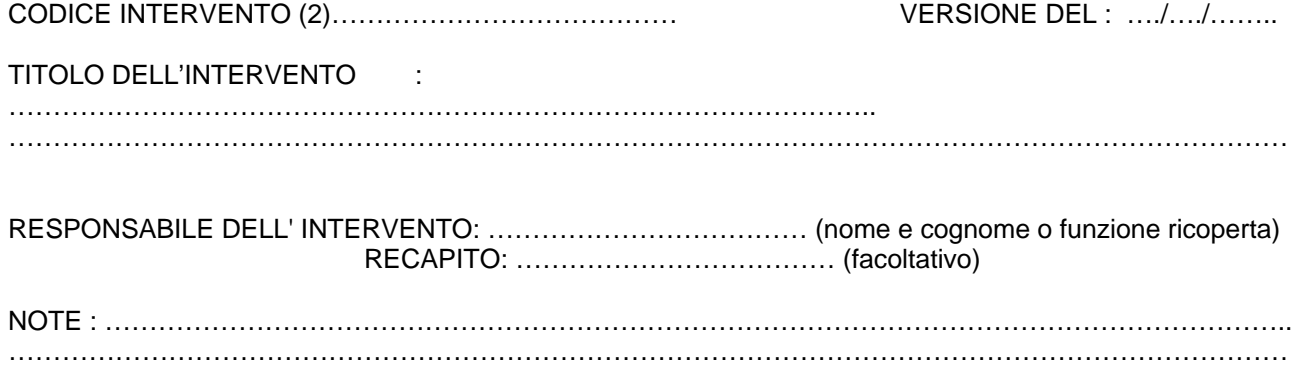

#### **2 – CRONOPROGRAMMA DELL'INTERVENTO**

- **A. LIVELLO DI PROGETTAZIONE APPROVATA DISPONIBILE ALLA STIPULA** (barrare la casella)**:** 
	- INDAGINE AMBIENTALE .............................I\_\_I
	- PIANO DELLA CARATTERIZZAZIONE…….I\_\_I
	- PROGETTO DEFINITIVO ...........................I\_\_I
	- PROGETTO ESECUTIVO ...........................I\_\_I

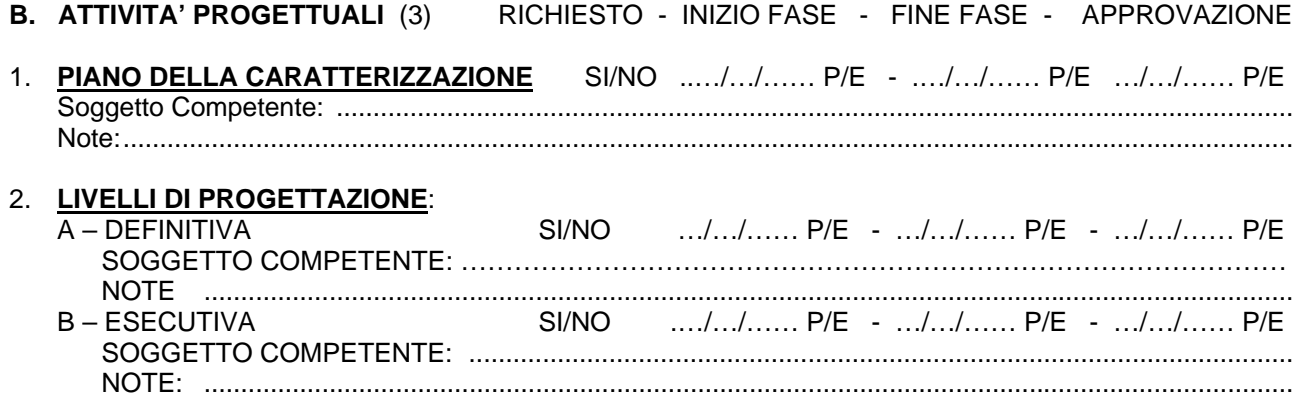

# ALLEGATOC alla Dgr n. 1728 del 16 giugno 2009

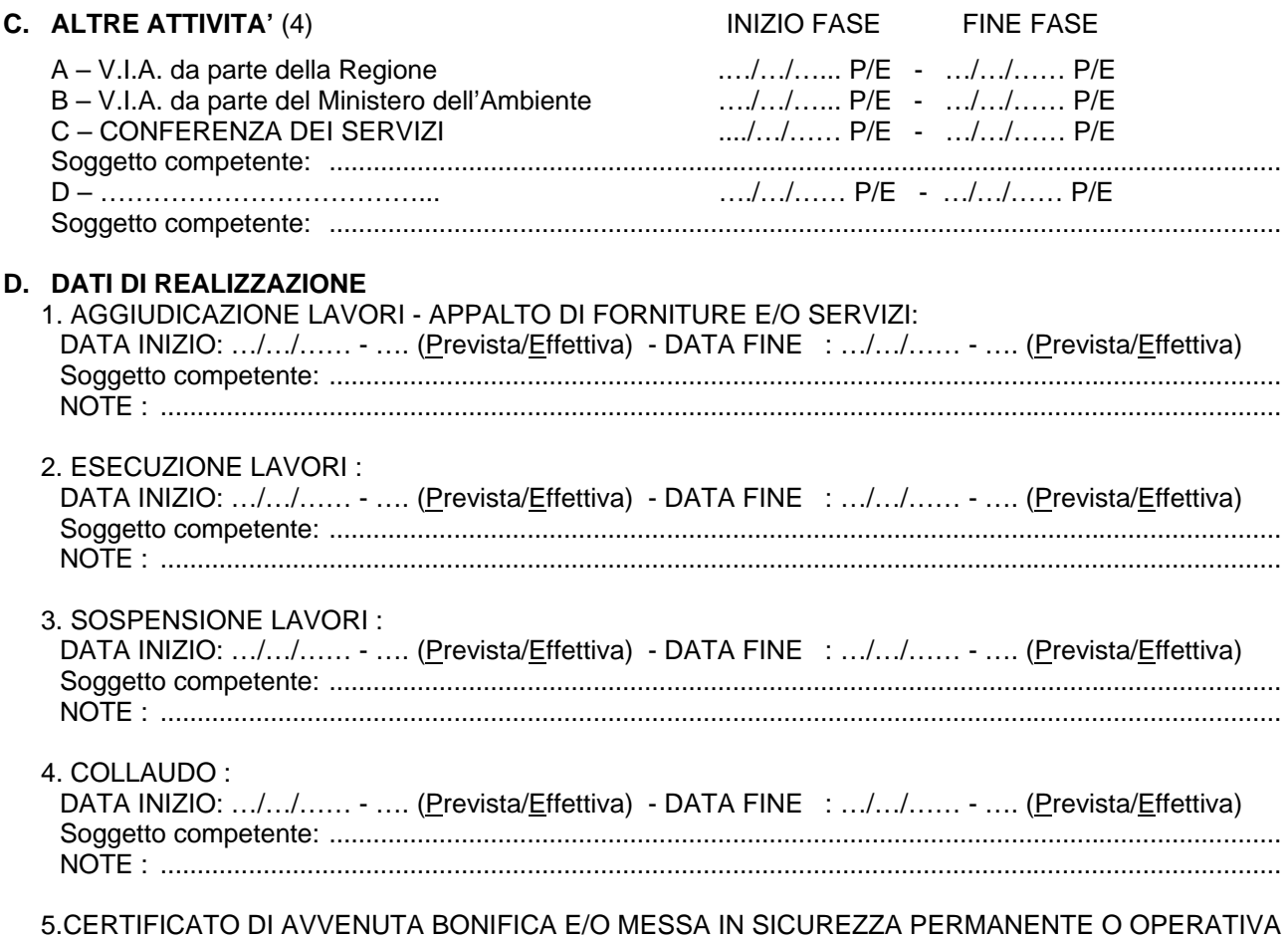

## 3 - PIANO ECONOMICO (5)

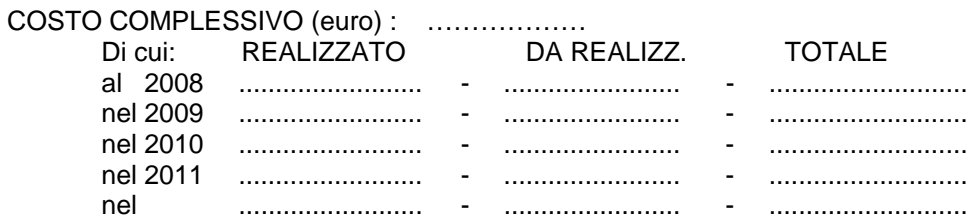

AVANZAMENTO DELLA SPESA: ...... % (6)

#### 4 - PIANO FINANZIARIO

## 1) TIPO FONTE : ....

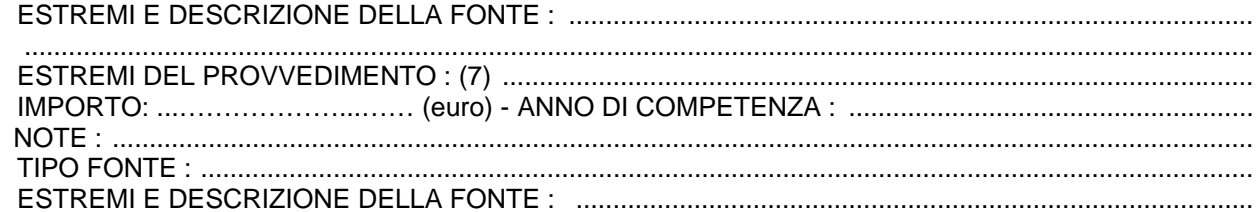

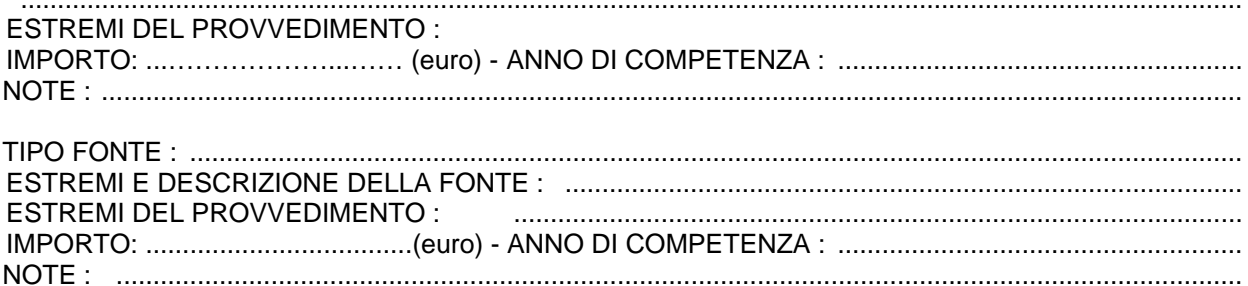

#### NOTE:

- (1) da aggiornare al al 31/12 di ogni anno e da trasmettere entro il 28 febbraio dell'anno successivo
- (2) a cura della Regione
- (3) E' obbligatorio compilare tutte le righe relative alle "Attività Progettuali" successive a quella disponibile alla data della stipula, indicando le tre date previste, in alternativa occorre indicare "NO" nella casella "Richiesto" specificando obbligatoriamente nel campo "Note" il motivo.
- (4) La voce riguarda tutte le attività amministrative (pareri, autorizzazioni, approvazioni, conferenze di servizi), organizzative, o di qualsiasi altra natura necessarie per l'attuazione dell'intervento.
- (5) Trattasi del "profilo di spesa", cioè del valore stimato delle attività svolte (costi realizzati) o che si prevede di svolgere (costi da realizzare) per ciascun anno di durata dell'intervento.
- (6) E' la percentuale della somma dei "costi realizzati" nei vari anni rispetto al "costo totale" dell'intervento.
- (7) atto amministrativo mediante il quale le risorse di cui alla fonte indicata sono finalizzate all'intervento.